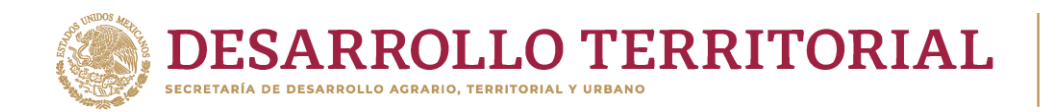

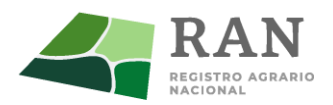

# **GUÍA PARA EL PUESTO DE JEFE DE DEPARTAMENTO DE SISTEMAS DE INFORMACIÓN GEOESPACIAL.**

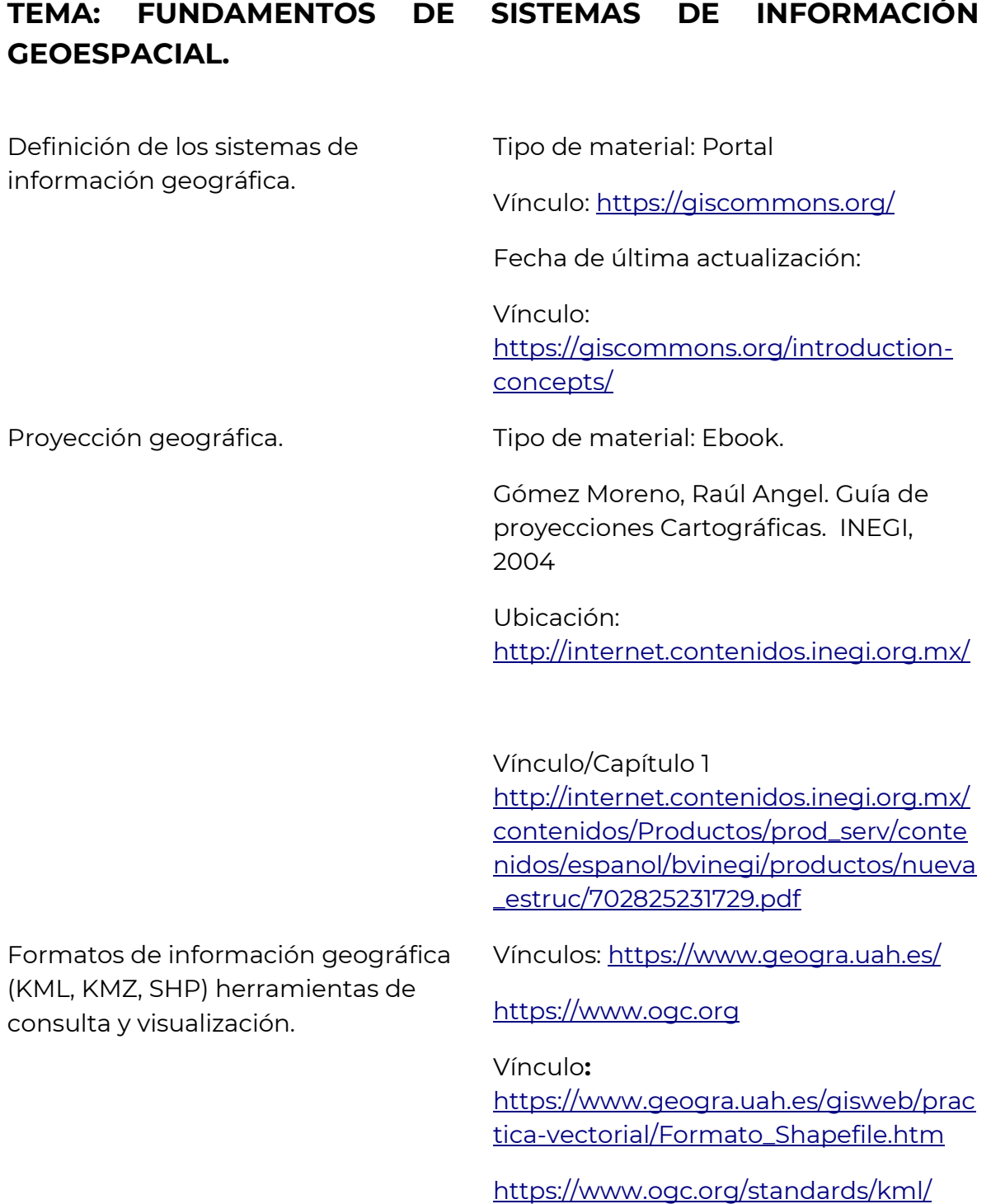

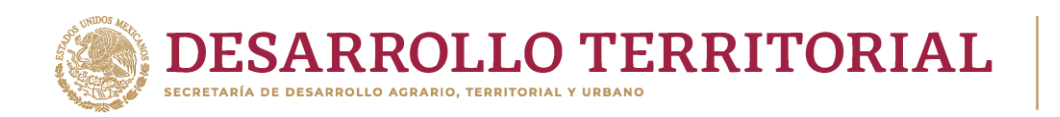

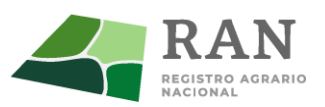

Bases de datos (PostGIS, ArcGIS, Oracle, MSSQL) del tipo espaciales y temáticas.

Vínculo: <https://postgis.net/documentation/>

Vínculo: [https://postgis.net/docs/manual](https://postgis.net/docs/manual-dev/postgis-es.html)[dev/postgis-es.html](https://postgis.net/docs/manual-dev/postgis-es.html) (Ebook descargable y liga)

[https://www.researchgate.net/publicati](https://www.researchgate.net/publication/323945547_Fundamentals_of_GIS) [on/323945547\\_Fundamentals\\_of\\_GIS](https://www.researchgate.net/publication/323945547_Fundamentals_of_GIS)

Vínculo: [https://docs.qgis.org/3.16/en/docs/traini](https://docs.qgis.org/3.16/en/docs/training_manual/index.html) [ng\\_manual/index.html](https://docs.qgis.org/3.16/en/docs/training_manual/index.html)

Vínculo/Página: [https://docs.qgis.org/3.16/en/docs/traini](https://docs.qgis.org/3.16/en/docs/training_manual/basic_map/index.html) [ng\\_manual/basic\\_map/index.html](https://docs.qgis.org/3.16/en/docs/training_manual/basic_map/index.html)

Ubicación:<https://www.snieg.mx/>

Vínculo/Página: Capítulo 3. [https://www.snieg.mx/DocAcervoINN/d](https://www.snieg.mx/DocAcervoINN/documentacion/inf_nvo_acervo/SNIGMA/inf_topografica/5.12.2Modelo_Datos_Vectoriales.pdf) [ocumentacion/inf\\_nvo\\_acervo/SNIGMA/](https://www.snieg.mx/DocAcervoINN/documentacion/inf_nvo_acervo/SNIGMA/inf_topografica/5.12.2Modelo_Datos_Vectoriales.pdf) [inf\\_topografica/5.12.2Modelo\\_Datos\\_Vec](https://www.snieg.mx/DocAcervoINN/documentacion/inf_nvo_acervo/SNIGMA/inf_topografica/5.12.2Modelo_Datos_Vectoriales.pdf) [toriales.pdf](https://www.snieg.mx/DocAcervoINN/documentacion/inf_nvo_acervo/SNIGMA/inf_topografica/5.12.2Modelo_Datos_Vectoriales.pdf)

Fuentes de datos[:https://mappinggis.com/2012/05/](https://mappinggis.com/2012/05/datos-cartograficos/) [datos-cartograficos/](https://mappinggis.com/2012/05/datos-cartograficos/)

Ubicación: <https://en.wikipedia.org/wiki/GeoServer>

## **TEMA: ADMINISTRACION DE SERVIDORES (WINDOWS Y LINUX).**

Comandos básicos de administración Vínculo: de archivos, permisos.

https://www.hostinger.mx/tutoriales/lin ux-comandos

Herramientas comunes de análisis geoespacial (ArcGIS, GRASS, OSGeo, QGIS).

Modelado de datos conceptual y modelos lógicos (malla de puntos, isolíneas, raster).

Frameworks especializados en desarrollo web de SIG.

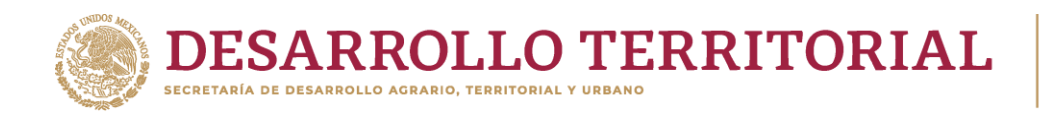

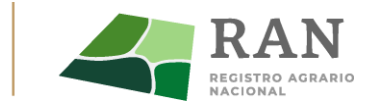

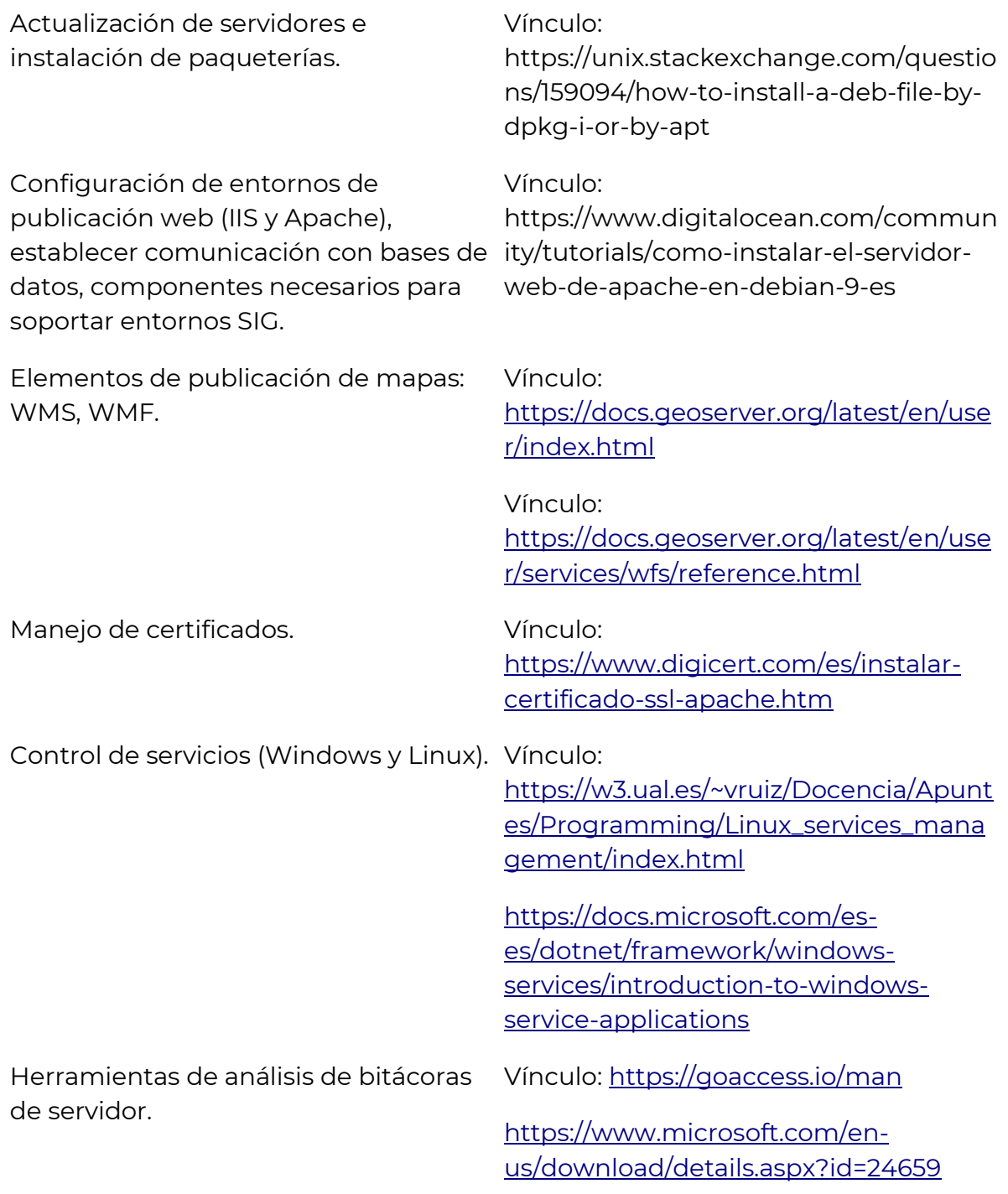

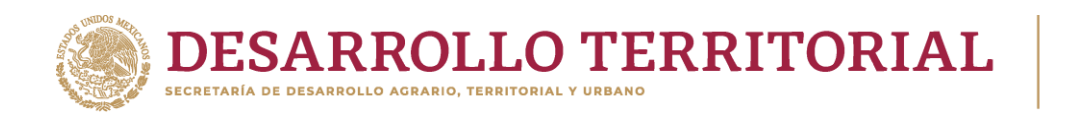

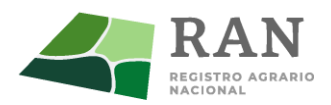

### **TEMA: ENTORNOS Y FUNDAMENTOS DE PROGRAMACIÓN. ADMINISTRACION DE PROYECTOS.**

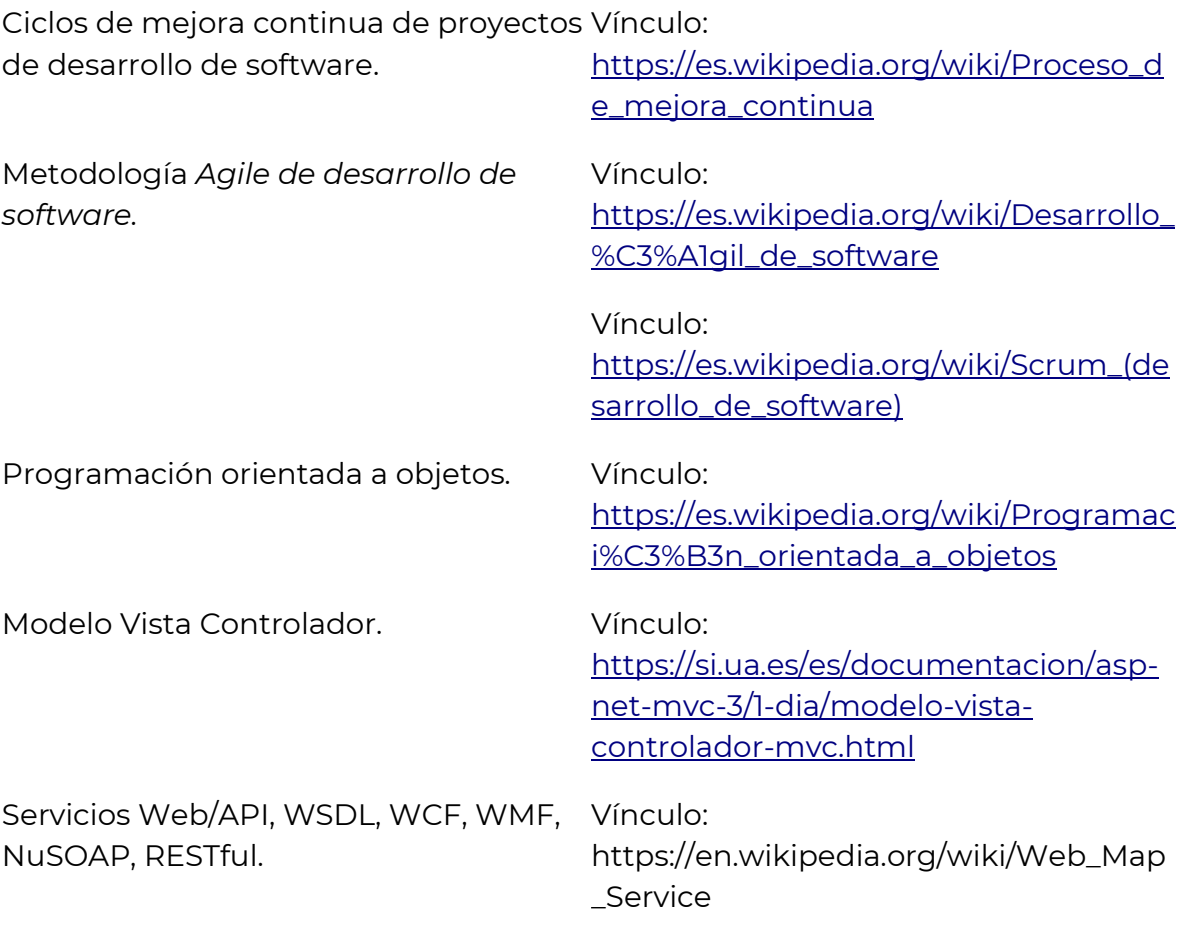

#### **TEMA: DESARROLLO DE APLICACIONES PHP, JAVA, C#.**

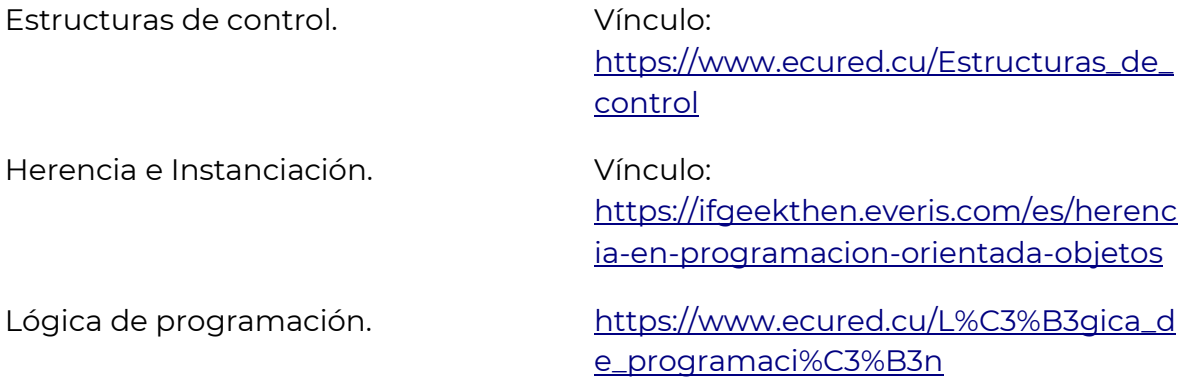

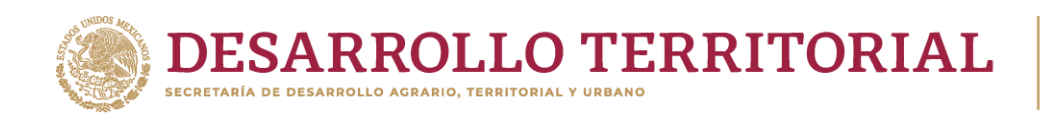

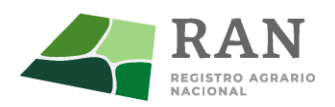

## **TEMA: ADMINISTRACION DE BASE DE DATOS POSTGRESQL, MSSQL, ORACLE. (DML Y DDL).**

Definición de DML y DDL. Vínculo:

[https://todopostgresql.com/diferencias](https://todopostgresql.com/diferencias-entre-ddl-dml-y-dcl/)[entre-ddl-dml-y-dcl/](https://todopostgresql.com/diferencias-entre-ddl-dml-y-dcl/)

Esquema tabla maestra y detalle. Vínculo:

Modelado de datos, normalización. Vínculo:

Tablas relacionales, índices y llaves. Vínculo:

Procedimientos almacenados y triggers.

Optimización de consultas. Vínculo:

Optimización de estadísticas y rendimiento de bases de datos.

Modificaciones de paqueterías SIG sobre administradores de bases de datos.

[https://www.scriptcase.net/tutorials/ma](https://www.scriptcase.net/tutorials/maestro-detalle/) [estro-detalle/](https://www.scriptcase.net/tutorials/maestro-detalle/)

[https://es.wikipedia.org/wiki/Normalizac](https://es.wikipedia.org/wiki/Normalización_de_bases_de_datos) [i%C3%B3n\\_de\\_bases\\_de\\_datos](https://es.wikipedia.org/wiki/Normalización_de_bases_de_datos)

[https://es.wikipedia.org/wiki/Base\\_de\\_d](https://es.wikipedia.org/wiki/Base_de_datos_relacional) [atos\\_relacional](https://es.wikipedia.org/wiki/Base_de_datos_relacional)

Vínculo: [https://es.wikipedia.org/wiki/Trigger\\_\(ba](https://es.wikipedia.org/wiki/Trigger_(base_de_datos) [se\\_de\\_datos](https://es.wikipedia.org/wiki/Trigger_(base_de_datos)[\)](https://es.wikipedia.org/wiki/Trigger_(base_de_datos))

[https://es.wikipedia.org/wiki/Procedimi](https://es.wikipedia.org/wiki/Procedimiento_almacenado) [ento\\_almacenado](https://es.wikipedia.org/wiki/Procedimiento_almacenado)

[https://es.wikipedia.org/wiki/Optimizaci](https://es.wikipedia.org/wiki/Optimización_de_consultas) [%C3%B3n\\_de\\_consultas](https://es.wikipedia.org/wiki/Optimización_de_consultas)

Vínculo: [https://www.redisybd.unam.mx/rss/pon](https://www.redisybd.unam.mx/rss/ponencias/optimizacionconsultas.pdf) [encias/optimizacionconsultas.pdf](https://www.redisybd.unam.mx/rss/ponencias/optimizacionconsultas.pdf)

Vínculo: <https://postgis.net/documentation/>

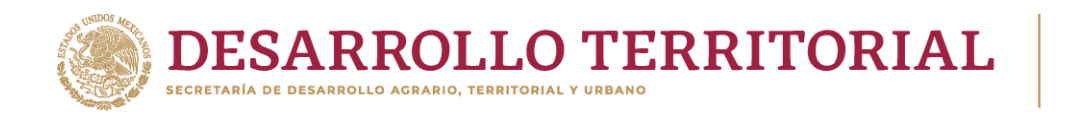

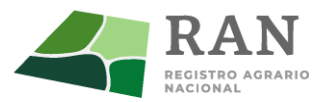

## **TEMA: EXTRACCION, TRANSFORMACION Y CARGA DE INFORMACION (INTEGRATION SERVICES Y PENTAHOO GEOKETTLE).**

Propósitos de ETL. Vínculo:

https://live.osgeo.org/archive/10.0/en/ov erview/geokettle\_overview.html

[https://docs.microsoft.com/en](https://docs.microsoft.com/en-us/sql/integration-services/sql-server-integration-services?view=sql-server-ver15)[us/sql/integration-services/sql-server](https://docs.microsoft.com/en-us/sql/integration-services/sql-server-integration-services?view=sql-server-ver15)[integration-services?view=sql-server](https://docs.microsoft.com/en-us/sql/integration-services/sql-server-integration-services?view=sql-server-ver15)[ver15](https://docs.microsoft.com/en-us/sql/integration-services/sql-server-integration-services?view=sql-server-ver15)

Bloques principales de SSIS y GeoKettle Vínculo: (orígenes, transformaciones y destinos). [http://www.learnmsbitutorials.net/etl](http://www.learnmsbitutorials.net/etl-process-ssis-example.php)[process-ssis-example.php](http://www.learnmsbitutorials.net/etl-process-ssis-example.php)

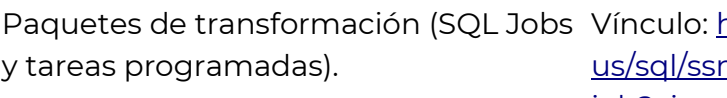

nttps://docs.microsoft.com/enms/agent/create-a[job?view=sql-server-ver15](https://docs.microsoft.com/en-us/sql/ssms/agent/create-a-job?view=sql-server-ver15)

### **TEMA: FUNDAMENTOS DE REDES.**

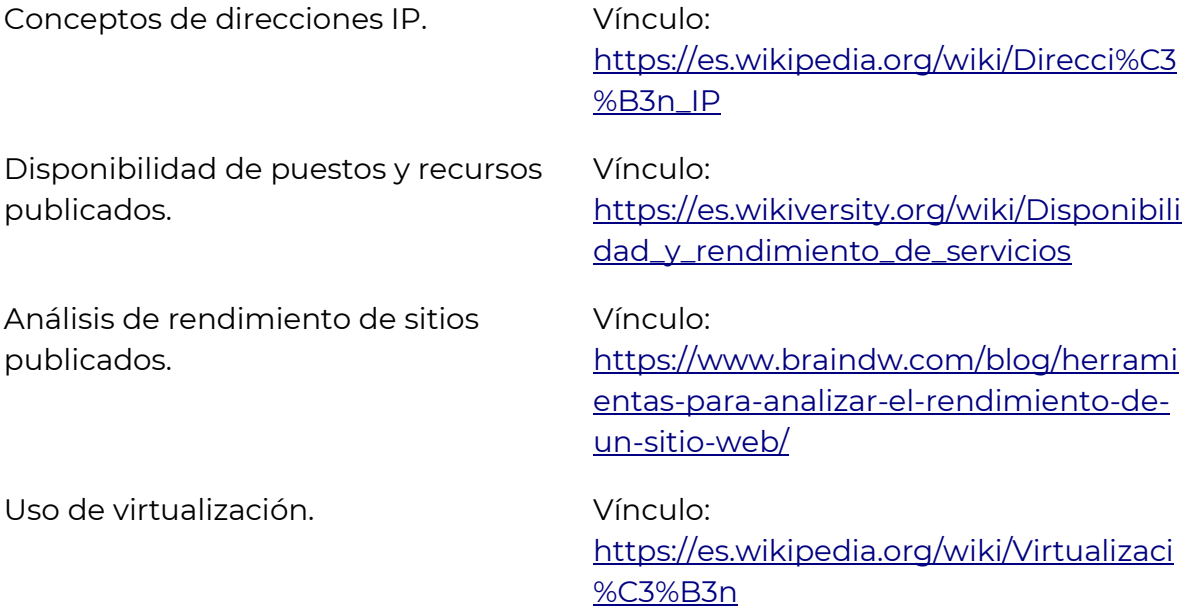

![](_page_6_Picture_0.jpeg)

![](_page_6_Picture_1.jpeg)

#### TEMARIO DE LA PLAZA "JEFE DE DEPARTAMENTO DE SOCIEDADES Y ACUERDOS DE ASAMBLEA"

- Tema 1:
- Constitución Política de los Estados Unidos Mexicanos.

[http://www.diputados.gob.mx/LeyesBiblio/pdf/1\\_080520.pdf](http://www.diputados.gob.mx/LeyesBiblio/pdf/1_080520.pdf)

- o Subtemas:
- Artículos 14, 16, 27, 109, 123 apartado B.
- $\bullet$  Tema  $2:$
- Ley Federal de Procedimiento Administrativo.

[http://www.diputados.gob.mx/LeyesBiblio/pdf/112\\_180518.pdf](http://www.diputados.gob.mx/LeyesBiblio/pdf/112_180518.pdf)

- o Subtemas:
- TÍTULO PRIMERO: Del Ámbito de aplicación y Principios Generales
- TÍTULO SEGUNDO: Del Régimen Jurídico de los Actos Administrativos.
- TÍTULO TERCERO: Del Procedimiento Administrativo.
- TÍTULO SEXTO: Del Recurso de Revisión.
- Tema 3:
- Ley Federal de Responsabilidades de los Servidores Públicos.

[http://www.diputados.gob.mx/LeyesBiblio/pdf/115\\_180716.pdf](http://www.diputados.gob.mx/LeyesBiblio/pdf/115_180716.pdf)

- o Subtema:
- TÍTULO SEGUNDO: Procedimientos ante el Congreso de la Unión en materia de juicio político y declaración de procedencia.
- Tema 4:
- Código Civil Federal.

[http://www.diputados.gob.mx/LeyesBiblio/pdf/2\\_270320.pdf](http://www.diputados.gob.mx/LeyesBiblio/pdf/2_270320.pdf)

- o Subtemas:
- LIBRO CUARTO: De las Obligaciones (Tercera Parte) TITULO SEGUNDO: Del Registro Público. CAPITULO II: Disposiciones Comunes de los Documentos Registrables. CAPITULO V: Del Registro de Personas Morales.

![](_page_7_Picture_0.jpeg)

![](_page_7_Picture_1.jpeg)

- Tema 5:
- Código Federal de Procedimientos Civiles.

<http://www.diputados.gob.mx/LeyesBiblio/pdf/6.pdf>

- o Subtemas:
- LIBRO PRIMERO TITULO SÉPTIMO: Actos procesales en general.
- LIBRO SEGUNDO TÍTULO PRIMERO: Juicio.
- LIBRO TERCERO TÍTULO SEGUNDO: Jurisdicción Voluntaria.
- Tema 6:
- Ley Federal de Transparencia y Acceso a la Información Pública.

[http://www.diputados.gob.mx/LeyesBiblio/pdf/LFTAIP\\_270117.pdf](http://www.diputados.gob.mx/LeyesBiblio/pdf/LFTAIP_270117.pdf)

- o Subtemas:
- TÍTULO PRIMERO: Disposiciones Generales.
- TÍTULO SEGUNDO: Responsables en Materia de Transparencia y Acceso a la Información.
- TÍTULO TERCERO: Obligaciones de Transparencia.
- TÍTULO CUARTO: Información Clasificada
- TÍTULO QUINTO: Del Procedimiento de Acceso a la Información Pública.
- Tema 7:
- Ley Agraria

[http://www.diputados.gob.mx/LeyesBiblio/pdf/13\\_250618.pdf](http://www.diputados.gob.mx/LeyesBiblio/pdf/13_250618.pdf)

- o Subtemas:
- TITULO PRIMERO: Disposiciones Preliminares.
- TITULO SEGUNDO: Del Desarrollo y Fomento Agropecuarios.
- TITULO TERCERO: De los Ejidos y Comunidades.
- TITULO CUARTO: De las Sociedades Rurales.
- TITULO QUINTO: De la Pequeña Propiedad Individual de Tierras Agrícolas, Ganaderas y Forestales.

![](_page_8_Picture_0.jpeg)

![](_page_8_Picture_1.jpeg)

- TITULO SEXTO: De las Sociedades Propietarias de Tierras Agrícolas, Ganaderas o Forestales.
- TITULO OCTAVO: Del Registro Agrario Nacional.
- TITULO NOVENO: De los Terrenos Baldíos y Nacionales.
- TITULO DECIMO: De la Justicia Agraria.
- Tema 8:
- Ley de Sociedades de Solidaridad Social.

[http://www.diputados.gob.mx/LeyesBiblio/pdf/71\\_240418.pdf](http://www.diputados.gob.mx/LeyesBiblio/pdf/71_240418.pdf)

- o Subtemas:
- CAPITULO I: De la Constitución de la Sociedad
- CAPITULO II: De los Socios
- CAPITULO III: De la Dirección y Administración de la Sociedad
- CAPITULO IV: Del Comité Financiero y de Vigilancia
- CAPITULO V: De la Comisión de Educación
- CAPITULO VI: Del Patrimonio Social y del Fondo de Solidaridad Social
- CAPITULO VII: De las Autoridades Competentes
- CAPITULO VIII: De la Liquidación
- CAPITULO IX: De las Federaciones y de la Confederación Nacional
- Tema 9:
- Reglamento de la Ley Agraria en Materia de Ordenamiento de la Propiedad Rural.

[http://www.diputados.gob.mx/LeyesBiblio/regley/Reg\\_LAgra\\_MOPR.pdf](http://www.diputados.gob.mx/LeyesBiblio/regley/Reg_LAgra_MOPR.pdf)

- o Subtemas:
- TÍTULO PRIMERO
- TÍTULO QUINTO: De las Colonias Agrícolas y Ganaderas
- Tema 10:
- Reglamento de la Ley Agraria en Materia de Certificación de Derechos Ejidales y Titulación de Solares.

[http://www.diputados.gob.mx/LeyesBiblio/regley/Reg\\_LAgra\\_MCDETS.pdf](http://www.diputados.gob.mx/LeyesBiblio/regley/Reg_LAgra_MCDETS.pdf)

- o Subtemas:
- TITULO PRIMERO: Disposiciones Generales.
- TÍTULO SEGUNDO: De las Asambleas para Determinar el Destino de las Tierras Ejidales y la Asignación de Derechos.

![](_page_9_Picture_0.jpeg)

![](_page_9_Picture_1.jpeg)

- TITULO TERCERO: De los Procedimientos para la Delimitación y Destino de las Tierras Parceladas y de Uso Común, y para la Asignación y Certificación de los Derechos Correspondientes.
- TITULO CUARTO: De los Procedimientos para la Delimitación y Destino de las Tierras para el Asentamiento Humano y de la Asignación y Titulación de Derechos Sobre Solares Urbanos.
- TITULO QUINTO: De las Inscripciones en el Registro Agrario Nacional.
- Tema 11:

Reglamento Interior de la Secretaría de Desarrollo Agrario, Territorial y Urbano.

[https://www.dof.gob.mx/nota\\_detalle.php?codigo=5578087&fecha=07/11/2019](https://www.dof.gob.mx/nota_detalle.php?codigo=5578087&fecha=07/11/2019)

- o Subtemas:
- CAPÍTULO V: De las Atribuciones de las Unidades, Coordinaciones Generales y Direcciones Generales.
- CAPÍTULO VI: El Registro Agrario Nacional.
- $\bullet$  Tema 12:

Reglamento Interior del Registro Agrario Nacional.

<http://www.diputados.gob.mx/LeyesBiblio/regla/n350.pdf>

- o Subtemas:
- PARTE PRIMERA.

TÍTULO PRIMERO: Disposiciones Generales.

TÍTULO SEGUNDO: De la Organización, Atribuciones y Competencias del Director en Jefe y de las Unidades Administrativas.

PARTE SEGUNDA.

TÍTULO PRIMERO: Del Sistema Registral.

TÍTULO SEGUNDO: De los Certificados, Títulos, Certificaciones y Libros de Inscripciones.

TÍTULO CUARTO: De las Responsabilidades Administrativas.

#### • Tema 13:

Ley Federal de Reforma Agraria.

[http://www.ran.gob.mx/ran/index.php/sistemas-de-consulta/normativa-interna/legislacion](http://www.ran.gob.mx/ran/index.php/sistemas-de-consulta/normativa-interna/legislacion-agraria-historica-abrogada/func-startdown/108/)[agraria-historica-abrogada/func-startdown/108/](http://www.ran.gob.mx/ran/index.php/sistemas-de-consulta/normativa-interna/legislacion-agraria-historica-abrogada/func-startdown/108/)

- o Subtemas:
- LIBRO PRIMERO: Autoridades Agrarias y Cuerpo Consultivo. CAPÍTULO I: Organización de las Autoridades Agrarias. CAPÍTULO II: Atribuciones de las Autoridades Agrarias.

![](_page_10_Picture_0.jpeg)

![](_page_10_Picture_1.jpeg)

- LIBRO SEGUNDO: EL Ejido.

TÍTULO PRIMERO: De la Representación y Autoridades Internas de los Núcleos Agrarios.

TÍTULO SEGUNDO: Régimen de Propiedad de los Bienes Ejidales y Comunales.

- LIBRO CUARTO. Redistribución de la Propiedad Agraria. TÍTULO PRIMERO: Restitución de Tierras, Bosques y Aguas. TÍTULO SEGUNDO: Dotación de Tierras y Aguas. TÍTULO CUARTO: Bienes Comunales.
- LIBRO QUINTO: Procedimientos Agrarios.

TÍTULO PRIMERO: Restitución, Dotación y Ampliación de Tierras, Bosques y Aguas.

![](_page_11_Picture_0.jpeg)

![](_page_11_Picture_1.jpeg)

## **JEFE DEL DEPARTAMENTO DE CONTROL Y REGISTRO CONTABLE**

![](_page_11_Picture_172.jpeg)

![](_page_12_Picture_0.jpeg)

![](_page_12_Picture_1.jpeg)

![](_page_12_Picture_119.jpeg)

![](_page_13_Picture_0.jpeg)

![](_page_13_Picture_1.jpeg)

### **Temario examen "Jefe de Departamento de Coordinación Institucional".**

- I. Marco Legal Nacional e Internacional.
- II. Instrumentos de Planeación y Obligaciones del Ejecutivo.
- III. Normatividad Agraria.
- IV. Obligaciones del Registro Agrario Nacional.

#### **Bibliografía:**

 Constitución Política de los Estados Unidos Mexicanos (Documento Completo). [http://www.ran.gob.mx/ran/index.php/sistemas-de-consulta/normativa](http://www.ran.gob.mx/ran/index.php/sistemas-de-consulta/normativa-interna/leyes/func-startdown/2016/)[interna/leyes/func-startdown/2016/](http://www.ran.gob.mx/ran/index.php/sistemas-de-consulta/normativa-interna/leyes/func-startdown/2016/)

 Ley Agraria (Documento Completo). [http://www.ran.gob.mx/ran/index.php/sistemas-de-consulta/normativa](http://www.ran.gob.mx/ran/index.php/sistemas-de-consulta/normativa-interna/leyes/func-startdown/2019/)[interna/leyes/func-startdown/2019/](http://www.ran.gob.mx/ran/index.php/sistemas-de-consulta/normativa-interna/leyes/func-startdown/2019/)

 Ley General de Responsabilidades Administrativas de los Servidores Públicos (Documento completo).

[http://www.ran.gob.mx/ran/index.php/sistemas-de-consulta/normativa](http://www.ran.gob.mx/ran/index.php/sistemas-de-consulta/normativa-interna/leyes/func-startdown/2041/)[interna/leyes/func-startdown/2041/](http://www.ran.gob.mx/ran/index.php/sistemas-de-consulta/normativa-interna/leyes/func-startdown/2041/)

 Ley Orgánica de la Administración Pública Federal (Documento completo). [http://www.ran.gob.mx/ran/index.php/sistemas-de-consulta/normativa](http://www.ran.gob.mx/ran/index.php/sistemas-de-consulta/normativa-interna/leyes/func-startdown/2045/)[interna/leyes/func-startdown/2045/](http://www.ran.gob.mx/ran/index.php/sistemas-de-consulta/normativa-interna/leyes/func-startdown/2045/)

 Reglamento Interior del Registro Agrario Nacional (Documento completo). <http://www.ran.gob.mx/ran/dgaj/Normateca/Documentos/Reglamentos/RAN/RIRAN.pdf>

 Manual de Operación del Centro de Atención (Documento completo). [http://www.ran.gob.mx/ran/index.php/sistemas-de-consulta/normativa](http://www.ran.gob.mx/ran/index.php/sistemas-de-consulta/normativa-interna/manuales-de-operacion-y-procedimientos/func-startdown/1691/)[interna/manuales-de-operacion-y-procedimientos/func-startdown/1691/](http://www.ran.gob.mx/ran/index.php/sistemas-de-consulta/normativa-interna/manuales-de-operacion-y-procedimientos/func-startdown/1691/)

 Manual de Organización de la Coordinación Interinstitucional (Documento completo).

[http://www.ran.gob.mx/ran/index.php/sistemas-de-consulta/normativa](http://www.ran.gob.mx/ran/index.php/sistemas-de-consulta/normativa-interna/manuales-de-operacion-y-procedimientos/func-startdown/1910/)[interna/manuales-de-operacion-y-procedimientos/func-startdown/1910/](http://www.ran.gob.mx/ran/index.php/sistemas-de-consulta/normativa-interna/manuales-de-operacion-y-procedimientos/func-startdown/1910/)

![](_page_14_Picture_0.jpeg)

![](_page_14_Picture_1.jpeg)

### **GUÍA PARA EL PUESTO DE SUBDIRECCIÓN DE ESTRATEGIA TECNOLÓGICA.**

#### **TEMA: ADMINISTRADOR DE SERVIDORES.**

### **SUBTEMAS:**

- ADMINISTRACIÓN DE SERVIDORES WINDOWS.
- ADMINISTRACIÓN DE SERVIDORES LINUX.

### **BIBLIOGRAFIA:**

- o Windows Server 2012 Automation with PowerShell Cookbook Ed Goad Capítulo 1 y 2.
- o Infrastructure Planning and Design Windows Server® 2008 and Windows Server 2008 R2 Active Directory® Domain Services En su totalidad.
- o Configuración de servidores con GNU/LINUX Joel Barrios Dueñas Capítulos 1,2, 6 y 9.
- o Administrador de servidores Herramientas, consejos y procedimientos de la actividad diaria Marchionni, Enzo Augusto Capítulos 2, 4 y 5.

### **TEMA: ADMINISTRACIÓN DE AMBIENTE VIRTUAL Y SISTEMAS DE ALMACENAMIENTO.**

#### **SUBTEMAS:**

- Virtualización
- Sistemas de almacenamiento
- Sistemas de respaldo

![](_page_15_Picture_0.jpeg)

![](_page_15_Picture_1.jpeg)

### **BIBLIOGRAFÍA:**

- o Virtualización con vmware Enzo augusto marchionni y octavio martín formoso Capítulos 1, 2 y 4.
- o Proxmox: Instalación y Puesta a Punto https://administradoresit.wordpress.com/2015/02/19/instalacionproxmox/
- o Data storage: Dispositivos de almacenamiento de datos https://www.redhat.com/es/topics/data-storage
- o Copia de seguridad o respaldo [https://searchdatacenter.techtarget.com/es/definicion/Copia-de](https://searchdatacenter.techtarget.com/es/definicion/Copia-de-seguridad-o-respaldo)[seguridad-o-respaldo](https://searchdatacenter.techtarget.com/es/definicion/Copia-de-seguridad-o-respaldo)

#### **TEMA: ADMINISTRACIÓN DE SERVICIOS.**

#### **SUBTEMAS:**

- Directorio activo
- Correo electrónico
- Seguridad
- Switching & routing

#### **BIBLIOGRAFÍA:**

- o Exchange Server documentation https://docs.microsoft.com/enus/previous-versions/office/exchange-server-2010/bb124558(v=exchg.141)
- o Networking and the state of the Fundamentals https://www.cisco.com/c/dam/global/fi\_fi/assets/docs/SMB\_Unive rsity\_120307\_Netw orking\_Fundamentals.pdf
- o Active Directory Domain Services Overview https://docs.microsoft.com/en-us/windows-server/identity/adds/getstarted/virtual-dc/active-directory-domain-servicesoverview

![](_page_16_Picture_0.jpeg)

![](_page_16_Picture_1.jpeg)

- o Diseño y soporte de redes de computadoras Kenneth D. S te w a rt III Aubrey Adam Capitulos 1, 5, y 9
- o Manual de normas y políticas de seguridad informática Carlos Gutiérrez Soria, Carlos J. Liceaga Rosas, Esteban Baker Thomas, Ramiro Aguilar Microsoft Exchange Server 2013 PowerShell Cookbook Jonas Andersson, Mike Pfeiffer En su totalidad
- o Infrastructure Planning and Design Windows Server® 2008 and Windows Server 2008 R2 Active Directory® Domain Services En su totalidad

### **TEMA: NORMATIVIDAD EN TECNOLOGÍAS DE INFORMACIÓN Y COMUNICACIONES EN LA ADMINISTRACIÓN PÚBLICA FEDERAL.**

#### **SUBTEMAS:**

- Manual Administrativo de Aplicación General en Materia de Tecnologías de la Información y Comunicaciones y Seguridad de la Información (MAAGTICSI).
- Ley de Adquisiciones, Arrendamientos y Servicios del Sector Público y sus reformas • Administración pública federal.

#### **BIBLIOGRAFIA:**

o ACUERDO por el que se modifican las políticas y disposiciones para la Estrategia Digital Nacional, en materia de Tecnologías de la Información y Comunicaciones, y en la Seguridad de la Información, así como el MAAGTICSI https://www.gob.mx/cms/uploads/attachment/file/418655/MAAG TICSI\_23072 018.pdf

![](_page_17_Picture_0.jpeg)

![](_page_17_Picture_1.jpeg)

- o Ley de Adquisiciones, Arrendamientos y Servicios del Sector Público y sus reformas https://www.gob.mx/cms/uploads/attachment/file/120266/Ley\_de **\_Adquisicio** nes\_\_Arrendamientos\_y\_Servicios\_del\_Sector\_P\_blico.pdf
- o Ley orgánica de la administración pública federal http://www.diputados.gob.mx/LeyesBiblio/pdf/153\_220120.pdf